# Programmation défensive

#### Matthieu Herrb

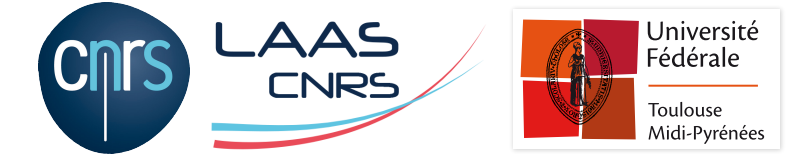

TLS-Sec, 13 octobre 2021

#### **Licence**

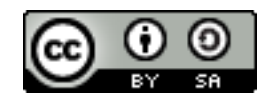

Ce document est sous licence

*Creative Commons Paternité - Partage Partage dans les mêmes conditions 4.0 International*

Le texte complet de cette licence est disponible à l'adresse :

http://creativecommons.org/licenses/by-sa/4.0/

## Agenda

- 1 Introduction
- 2 Bibliographie
- 3 API plus sûres
- 4 Aléas partout
- 5 Limitation des privilèges
- 6 Conclusion

## Agenda

# 1 Introduction 2 Bibliographie 3 API plus sûres 4 Aléas partout 5 Limitation des privilèges

6 Conclusion

Ce cours devrait être inutile...

Mais :

- avec les langages de programmation courants *→* erreurs inévitables
- limites/coût des méthodes formelles

*⇒* techniques de programmation pour limiter l'impact des erreurs

#### Contexte

**Programmation « système » :** 

noyau,

- démons réseau,
- outils bas-niveau
- systèmes embarqués

langage : essentiellement C

- Expériences acquises par le projet OpenBSD
- Reprises ailleurs, généralisables

### Règles de codage

- Correction du code d'abord *→* meilleure fiabilité *→* meilleure sécurité.
- Conception recherchant la simplicité (« KISS »).
- Principe de revue par les pairs à tous les niveaux
- Recherche systématique des erreurs
- Fonctionnalités avancées de gcc/clang :
	- option -Wbounded (vérifie longueur buffer),
	- attribut \_\_sentinel\_\_ (vérifie fin varargs)
	- retguard (protection améliorée de la pile)
- Outils : clang static analyser, Coverity, Parfait, Syzkaller, etc.

Modifications peu coûteuses qui affectent les attaques en les rendant plus difficiles / moins efficaces

- Sûr par défaut (configuration initiale)
- Échec clair et efficace en cas d'anomalie
- Adaptation aux évolutions des systèmes

#### Technologies pour la sécurité

- API plus sûres
- protection de la mémoire
- **protection de la pile (SSP) & Stackgap**
- introduction d'aléas (ld.so, malloc, mmap)
- $\blacksquare$  révocation des privilèges (ex. ping)
- séparation des privilèges (ex. OpenSSH)
- mise en cage (chroot)
- uids distincts par service
- restrictions fonctionnelles (*bac à sable*)

## Agenda

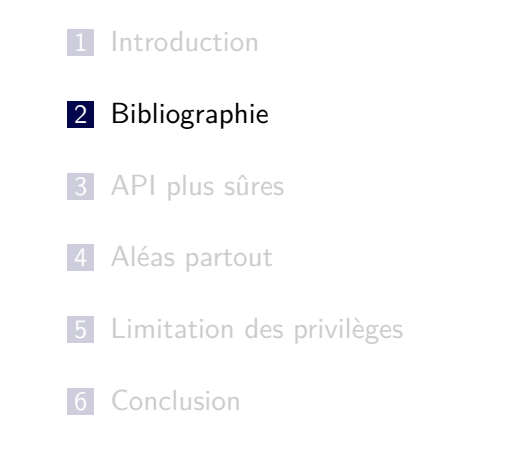

#### Bibliographie

- *Better Embedded System Software*, P. Koopman, Drumnadrochit Education LLC, 2010 ISBN: 978-0-9844490-0-2
- *Secure Coding in C and C++ 2nd edition*, Robert C. Seacord, Addison Wesley, 2013. ISBN: 978-0-321-82213-0.

https://www.openbsd.org/innovations.html https://www.openbsd.org/papers/index.html :

- *Unveil in OpenBSD*, Bob Beck, BSDCan, Ottawa, 2019
- *Removing ROP gadgets from OpenBSD*, Todd Mortimer, AsiaBSDCon, Tokyo 2019
- *Pledge, Where did it come from ?*, Theo de Raadt, EuroBSDCon 2017, Paris, 2017
- *Privilege separation and pledge*, Theo de Raadt, dotSecurity 2016, Paris, 2016
- *arc4random randomization for all occasions*, Theo de Raadt, Hackfest 2014, Quebec City.
- *Security Measures in OpenSSH*, Damien Miller Asia BSD Conference 2007
- *Preventing Privilege Escalation*, Niels Provos, Markus Friedl and Peter Honeyman, 12th USENIX Security Symposium, Washington, DC, August 2003.

## Agenda

- 1 Introduction
- 2 Bibliographie
- 3 API plus sûres
- 4 Aléas partout
- 5 Limitation des privilèges
- 6 Conclusion

#### API plus sûres

- beaucoup d'API ne sont pas pensées pour la sécurité
	- *→* risques d'erreurs non détectées à l'exécution
	- *→* difficiles à utiliser
- proposer des remplacements plus sûrs
- encourager l'abandon des API dangereuses
- ne pas refaire ces erreurs : attention à la sécurité dans les nouvelles API

Problème numéro un : débordement de buffer

```
strcpy(path, getenv("$HOME"));
strcat(path, "/");
strcat(path, ".foorc");
len = strlen(path);
```
#### API Dangereuses

**NAME** 

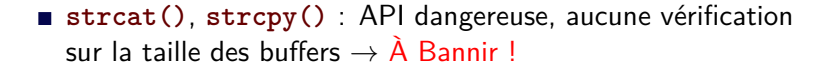

strcpy, strncpy - copy a string SYNOPSIS<br>#include <string.h> char \*strcpy(char \*dest, const char \*src); char \*strncpy(char \* $dest$ , const char \* $src$ , size\_t  $n$ ); **DESCRIPTION**<br>
The **strepy**() function copies the string pointed to by <u>src</u>, including<br>
the terminating null byte ('\0'), to the buffer pointed to by <u>dest</u>.<br>
The strings may not overlap, and the destination string <u>dest</u> The **strncpy**() function is similar, except that at most <u>n</u> bytes of <u>src</u> are copied. Warning: If there is no null byte among the first <u>n</u> bytes of <u>src</u>, the string placed in <u>dest</u> will not be null-terminated. If the length of  $src$  is less than  $n$ , strncpy() pads the remainder of dest with null bytes.

### API Dangereuses (2)

variantes « n » (**strncat()**, **strncpy()**) très difficiles (impossible ?) à utiliser correctement : laissent les chaînes non terminées par nul.

```
strncpy(path, homedir, sizeof(path) - 1);
path[sizeof(path) - 1] = '\\ 0';strncat(path, "/", sizeof(path) - strlen(path) - 1);
strncat(path, ".foorc", sizeof(path) - strlen(path) - 1);
len = strlen(path);
```
#### Remplacement

Solution proposée par Todd Miller (1999): **strlcpy()** et **strlcat()** : tronquent les chaînes trop longues mais garantissent que le résultat est toujours une chaîne valide. Possible de tester si troncation a eu lieu.

**NAME** strlcpy, strlcat - size-bounded string copying and concatenation SYNOPSIS<br>#include <string.h> <u>size t</u><br>strlcpy(<u>char \*dst, const char \*src, size t size</u>); <u>size t</u><br>**strlcat**(<u>char \*dst</u>, <u>const char \*src, size t size</u>); **DESCRIPTION RIPTION**<br>
The strlcpy() and strlcat() functions copy and concatenate strings<br>
Tespectively. They are designed to be safer, more consistent, and less<br>
error prone replacements for strucpy(3) and strlcat(3). Unlike those<br> Exemple simple sans vérifications :

```
strlcpy(path, homedir, sizeof(path));
strlcat(path, "/", sizeof(path));
strlcat(path, ".foorc", sizeof(path));
len = strlen(path);
```
*→* risque de troncation, mais pas de débordement

```
len = strlcpy(path, homedir, sizeof(path);
if (len >= sizeof(path))
   return (ENAMETOOLONG);
len = strlcat(path, "/", sizeof(path);
if (len >= sizeof(path))
   return (ENAMETOOLONG);
len = strlcat(path, ".foorc", sizeof(path));
if (len >= sizeof(path))
   return (ENAMETOOLONG);
```
### printf() est *Turing-complete* !

Bannir %n dans les chaînes de format des fonctions **printf()** like :

printf("%s%n\n", str, &len);

à remplacer par :

len =  $print('%s\n'n", str);$ 

Référence : *Control-Flow Bending: On the Effectiveness of Control-Flow Integrity*, N. Carlini, A. Baresi, M. Payer et D. Wagner, Proceedings of the 24th USENIX Security Symposium, août 2015.

*→* Brainfuck interpreter in printf…

### TOCTOU

Time Of Check, Time Of Use Comment créer un fichier temporaire dans /tmp sans écraser un fichier existant ?

```
/* Generate random file name */
name = mktemp("/tmp/my-temp-file.XXXXXXXX");
/* verify that it is non-existant */
if (stat(name, &statbuf) == 0) {
 return EEXISTS;
}
/* Good, open it */
fd = open(name, 0_RDW);
```
*→* pas bon !

### TOCTOU - remèdes

**mkstemp()** remplace **mktemp()** et **open()** de manière sûre.

fd = mkstemp("/tmp/my-temp-file.XXXXXXXX");

Autre solution: le flag *O\_EXCL* de **open()** qui produit une erreur si le fichier existe déjà:

 $fd = open(name, 0_RDWR | 0_CREAT | 0_EXCL);$ 

Allouer *n* structures d'un type donné :

```
n = getIntFromUser();
if (n \leq 0)return EINVAL;
data = (struct foo *) \text{malloc}(n * size of (struct foo)):
if (data == NULL)
   return ENOMEM;
```
Si *n* est assez grand *→* débordement et allocation d'une zone mémoire trop petite, puis débordement mémoire.

### Débordement arithmétiques (2)

Utiliser **calloc()** :

```
data = (struct foo *)calloc(n, sizeof(struct foo));
if (data == NULL)
   return ENOMEM;
```
Pas de débordement arithmétique possible. Si *n* trop grand, calloc retournera NULL.

### Débordements arithmétiques (3)

Nouvelle proposition **reallocarray()** :

- pas de mise à zéro de la mémoire
- traite le débordement pour l'API realloc()

```
void *
```

```
reallocarray(void *ptr, size_t nmemb, size_t size);
```

```
data = (struct foo *)reallocarray(NULL, n,
                             sizeof(struct foo));
if (data == NULL)
   return ENOMEM;
```
### Débordements arithmétiques (4)

```
n = getIntFromUser();
if (n <= 0 || n*sizeof(struct foo) > MAX_BUF_SIZE)
   return EINVAL;
```
*→* si *n* est assez grand, la condition testée va être fausse.

Utiliser :

```
if (n \le 0 \mid n > \text{MAX BUF SIZE/sizeof}(struct foo))return EINVAL;
```
### Protéger les secrets

**explicit\_bzero()** - garanti la mize à zéro d'un buffer

```
char pass[MAX_PASS_LEN];
readpassphrease("password:", pass, sizeof(pass), 0);
if (valid(pass)) {
   explicit_bzero(pass, sizeof(pass));
   ...
```
**malloc\_conceal()** - garanti la destruction des données

```
char *pass = malloc_conceal(MAX_PASS_LEN);
readpassphrease("password:", pass, sizeof(pass), 0);
if (valid(pass)) {
   free(pass);
   ...
```
### libTLS

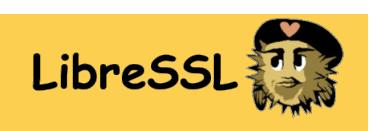

Faire des sockets TLS avec OpenSSL est très pénible... libtls rend cela plus simple avec moins de risques d'erreur :

- nouvelle API
- masque de nombreux détails d'implémentation (pas de structures ASN.1, x509,...)
- comportement par défaut sûr (vérification hostnames/certificats,...)
- privilege separation friendly
- exemples d'utilisation : OpenSMTPd, relayd, httpd...
- toujours en cours de développement

*Happy Bob's libtls tutorial*

## Agenda

- 1 Introduction 2 Bibliographie
- 3 API plus sûres
- 4 Aléas partout
- 5 Limitation des privilèges
- 6 Conclusion

### Aléas

Générateur pseudo-aléatoire (**getentropy()** & **arc4random()**) :

- non prédictible
- simple d'utilisation
- n robuste
- disponible aussi tôt que possible

```
uint32_t
arc4random(void);
void
arc4random_buf(void *buf, size_t nbytes);
uint32_t
arc4random_uniform(uint32_t upper_bound);
```
#### Générateur d'aléa d'OpenBSD : noyau

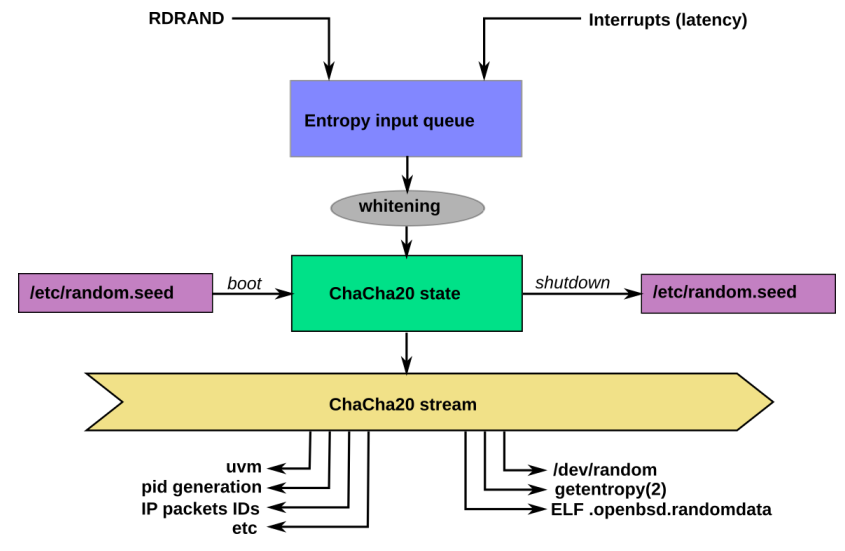

TLS-Sec, 13 octobre 2021 31/46

## Agenda

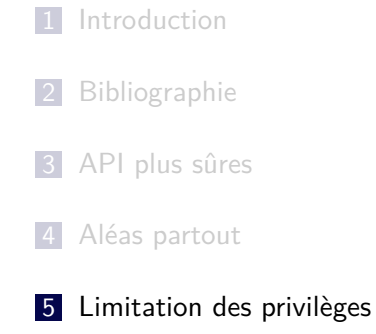

Conclusion

Applications qui ont besoin des privilèges de root

- ouverture de ports TCP/UDP < 1024
- écriture dans répertoires système
- allocation de pseudo-tty
- accès à des périphériques à accès restreint

Deux grandes familles d'applications privilégiées :

- démons système démarrés par root
- programmes avec le bit *setuid*

Une erreur dans un programme privilégié a un impact plus élevé

- exécution du code malicieux avec privilèges
- Réduire les privilèges :
	- si plus nécessaires, révocation définitive après initialisation
	- sinon : *séparation des privilèges*

Révoquer définitivement les privilèges des commandes privilégiées (setuid) ou démons lancés avec privilège (par root au démarrage) une fois que toutes les opérations nécessitant un privilège sont effectuées.

Grouper ces opérations le plus tôt possible.

Exemples:

- ping
- named

#### **/usr/src/sbin/ping/ping.c**

```
int
main(int argc, char *argv[])
{
   /* Declarations ... */
   if ((s = socket(AF_INET, SOCK_RAW, IPPROTO_ICMP)) < 0)
          err(1, "socket");
   /* revoke privs */
   uid = getuid();
   if (setresuid(uid, uid, uid) == -1)
          err(1, "setresuid");
   ....
}
```
#### [Provos 2003]

- exécuter les démons système
	- **a** avec un uid  $\neq 0$
	- dans une cage chroot $(2)$
- processus additionnel d'aide qui reste privilégié mais vérifie de manière paranoïaque toutes ses actions.

Une douzaine de démons ainsi protégés (sshd, ntpd, bgpd,...)

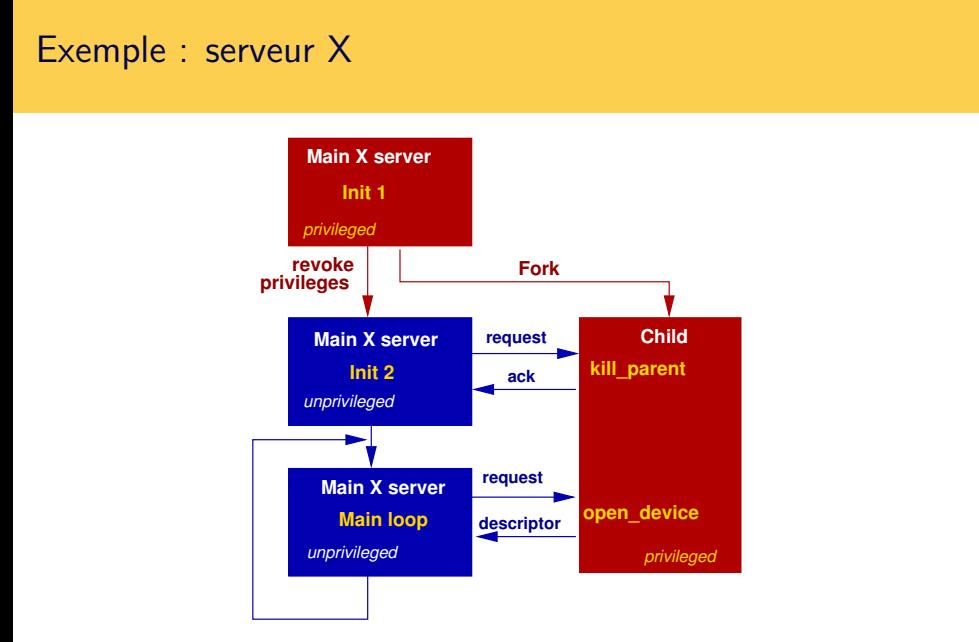

https://www.openbsd.org/cgi-bin/cvsweb/xenocara/xserver/os/privsep.c

### Bac à sable : pledge(2) et unveil(2)

- Permet de limiter les accès d'une application
	- appels système (**pledge()**)
	- système de fichiers (**unveil()**)
- Intégré au code source des applications (par les développeurs)
- Modes d'échec clairs et non programmables (**abort()** ou ENOENT)
- Fonctionnellement plus ou moins équivalent à seccomp ou ebpf sur Linux

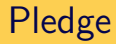

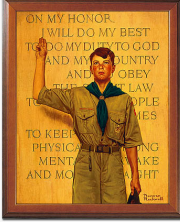

Restreint les appels système autorisés pour un processus

int pledge(const char \*request, const char \*paths[]);

*request* est une liste de mots clés caractérisant le comportement normal du processus et les appels système autorisés.

Le comportement de certains appels système est limité  $(\text{par ex. ioctl}())$ 

Les autres appels système sont interdits.

### Pledge(2)

Quelques requètes :

"" seul exit est autorisé stdio appels systèmes les plus courants de la libc, y compris allocation mémoire, mais sans ouverture de nouveaux fichiers rpath accès en lecture à des fichiers wpath accès en écriture à des fichiers tmppath lecture/écriture/création de fichiers dans /tmp inet accès sockets IPv4 et IPv6 dns sous-ensemble de inet pour résolution DNS tty manipulation du terminal (*termios*) proc exec fork / exec

```
int
main(int argc, char *argv[])
{
       int ch;
       setlocale(LC ALL, "");
       if (pledge("stdio rpath", NULL) == -1)err(1, "pledge");
      while ((ch = getopt(argc, argv, "lwchm")) := -1)...
```
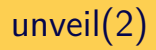

*Dévoile* une partie d'un système de fichier

int unveil(const char \*path, const char \*permissions);

- le premier appel masque tout le système de fichiers, sauf pour *path* avec *permissions*
- les appels suivants dévoilent des bouts supplémentaires
- unveil(NULL, NULL); fige définitivement la liste.

$$
\text{Permissions}: \begin{array}{|c|c|c|}\n \hline\n r & \text{rpath} \\
 \hline\n w & \text{wpath} \\
 \hline\n x & \text{exec} \\
 \hline\n c & \text{cpath}\n \end{array}
$$

## Agenda

- 1 Introduction
- 2 Bibliographie
- 3 API plus sûres
- 4 Aléas partout
- 5 Limitation des privilèges
- 6 Conclusion

#### Conclusion

- Erreurs de programmation → impact potentiel sur la sécurité
- **IMPOSSIBLE de les éliminer à 100 %**
- Adopter des bonnes pratiques pour limiter les risques d'erreurs
	- API plus sûres
	- **Limiter les privilèges**
	- **Faire relire son code**

# Questions ?